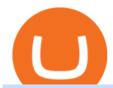

#### binance us coins bitstamp crypto crypto log in binomo trading is coinbase a public company forex trading

Videos for Is+coinbase+a+public+company

Coinbase - Wikipedia

Buy and sell leading cryptocurrencies at Bitstamp the world's longest-standing crypto exchange. Low fees, reliable service and simple setup. Open a free account.

Bitstamp is one of the most established cryptocurrency exchanges in the industry. Launched way back in 2011, the platform allows users to buy, sell and trade different cryptocurrencies. Bitstamp is.

https://globalcrypto.tv/wp-content/uploads/2020/12/Bitstamp-scaled.jpg|||Bitstamp Apologises After Posting Harsh Crypto Report By ...|||2560 x 1530

Pc Whatsapp Downloader And Installer

https://devexperts.com/app/uploads/2018/12/dxTrade-Stocks-layout.png|||Equities & Derivatives Trading Platform Development and ...|||2880 x 1800

How To Trade In Binomo For Beginners. This article will show you how to open a trade in Binomo for beginners after registering an account. Step 1: Choose Suitable Trading Assets With The Corresponding Profit. There are a lot of pairs of assets. Income ratio is the percentage of the total amount of money that you use to invest in a trade.

Binance.US Buy & Sell Crypto

https://www.wibestbroker.com/wp-content/uploads/2020/01/Coinbase.jpg|||Coinbase goes public in Nasdaq, closes at \$85.8 billion|||1200 x 892

WhatsApp Download for PC Windows (7/10/11) SoftMany. Apps (8 days ago) WhatsApp Download for PC Windows (7/10/8), 32/64-bit is a famous app for messaging through mobiles now available for desktop and Mac. It works like Whatsapp web. In fact, it is an extension of the mobile device. How to WhatsApp for PC Download and Install. 1.

Cboe Index Data - Cboe Index Data (CSMI) - cboe.com

CLICK HERE TO LOG IN Welcome to Crypto by TradeSmith Crypto by TradeSmiths mathematically based tools and algorithms help you navigate the volatile world of cryptoasset investing for greater profits with less risk.

 $https://binomoindo.net/wp-content/uploads/2021/04/mobile-1536x900.png|||BINOMO\_INDONESIA|||1536\_x900.png|||BINOMO\_INDONESIA|||1536\_x900.png|||BINOMO\_INDONESIA|||1536\_x900.png|||BINOMO\_INDONESIA|||1536\_x900.png|||BINOMO\_INDONESIA|||1536\_x900.png|||BINOMO\_INDONESIA|||1536\_x900.png|||BINOMO\_INDONESIA|||1536\_x900.png|||BINOMO\_INDONESIA|||1536\_x900.png|||BINOMO\_INDONESIA|||1536\_x900.png|||BINOMO\_INDONESIA|||1536\_x900.png|||BINOMO\_INDONESIA|||1536\_x900.png|||BINOMO\_INDONESIA|||1536\_x900.png|||BINOMO\_INDONESIA|||1536\_x900.png|||BINOMO\_INDONESIA|||1536\_x900.png|||BINOMO\_INDONESIA|||1536\_x900.png|||BINOMO\_INDONESIA|||1536\_x900.png|||BINOMO\_INDONESIA|||1536\_x900.png|||BINOMO\_INDONESIA|||1536\_x900.png|||BINOMO\_INDONESIA|||1536\_x900.png|||BINOMO\_INDONESIA|||1536\_x900.png|||BINOMO\_INDONESIA|||1536\_x900.png|||BINOMO\_INDONESIA|||1536\_x900.png|||BINOMO\_INDONESIA|||1536\_x900.png|||BINOMO\_INDONESIA|||1536\_x900.png|||BINOMO\_INDONESIA|||1536\_x900.png|||1536\_x900.png|||1536\_x900.png|||1536\_x900.png|||1536\_x900.png|||1536\_x900.png|||1536\_x900.png|||1536\_x900.png|||1536\_x900.png|||1536\_x900.png|||1536\_x900.png|||1536\_x900.png|||1536\_x900.png|||1536\_x900.png|||1536\_x900.png|||1536\_x900.png|||1536\_x900.png|||1536\_x900.png|||1536\_x900.png|||1536\_x900.png|||1536\_x900.png|||1536\_x900.png|||1536\_x900.png|||1536\_x900.png||1536\_x900.png|||1536\_x900.png|||1536\_x900.png|||1536\_x900.png|||1536\_x900.png|||1536\_x900.png|||1536\_x900.png|||1536\_x900.png|||1536\_x900.png|||1536\_x900.png|||1536\_x900.png||1536\_x900.png|||1536\_x900.png|||1536\_x900.png|||1536\_x900.png||1536\_x900.png||1536\_x900.png||1536\_x900.png|||1536\_x900.png||1536\_x900.png||1536\_x900.png||1536\_x900.png||1536\_x900.png||1536\_x900.png||1536\_x900.png||1536\_x900.png||1536\_x900.png||1536\_x900.png||1536\_x900.png||1536\_x900.png||1536\_x900.png||1536\_x900.png||1536\_x900.png||1536\_x900.png||1536\_x900.png||1536\_x900.png||1536\_x900.png||1536\_x900.png||1536\_x900.png||1536\_x900.png||1536\_x900.png||1536\_x900.png||1536\_x900.png||1536\_x900.png||1536\_x900.png||1536\_x900.png||1536\_x900.png||1536\_x900.p$ 

Coinbase goes public with a nearly \$100 billion valuation - CNN

https://www.cryptocompare.com/media/1262/bull\_bear\_canddlestick\_l.jpg|||How to trade Bitcoin and other Crypto Currencies Using an ...|||1200 x 936

Overview. With Binance.US Staking, users can now earn rewards for supported chains by simply holding coins in their Binance.US account.

Binance.US Buy & Sell Crypto

https://static01.nyt.com/images/2021/04/14/business/14economy-briefing-coinbase/14economy-briefing-coinbase/14economy-briefing-coinbase-videoSixteenByNine3000-v2.jpg|||How Coinbase Performed in the Market on its First Day ...|||3000 x 1688

Bitstamp+crypto News

Bitstamp trade volume and market listings CoinMarketCap

http://www.wallpapers13.com/wp-content/uploads/2015/12/Poppies-desktop-background-341355.jpg|||Poppies Desktop Background 341355 : Wallpapers13.com|||2560 x 1600

Professional crypto trading platform Bitstamp

https://www.coinsclone.com/blog/wp-content/uploads/2020/09/Bitstamp-Clone-Script.png|||Bitstamp Clone Script to Start a perfect Crypto Exchange ...|||2240 x 1260

https://www.expertinvestor.net/images/screens/binomo2.png|||Binomo~Review~2021~-~Bonus,~Demo~& amp;~App~Ratings|||1920~x~974

WhatsApp for Windows 10 Free Send and receive instant messages, photos and other media from your contacts for free. Windows WhatsApp for Windows 10 Windows Live Messenger Free Connect and share.

What cryptocurrency can I trade at Binance US? As of right now we are tracking 64 cryptocurrency coins and tokens you can currently trade with at Binance US. Below you'll find a list of all the cryptocurrency coins and tokens currently at Binance US.

https://thumbs.dreamstime.com/z/closeup-bitstamp-cryptocurrency-exchange-logo-screen-smartphone-mosco w-russia-march-155701567.jpg|||Bitstamp Cryptocurrency Exchange Logo Editorial ...|||1600 x 1155

Continue as Crypto.com App User. Or. Email. Password. Log In Forget password? Dont have an account?Sign Up Now .

Get WhatsApp Desktop - Microsoft Store

You can trade anytime and anywhere with the Binomo app for IOS and Android. Stay in the know: instant information on deal closings, promotions and tournaments. You can always improve your trading skills on the binomo demo account.

https://dailyreuters.com/wp-content/uploads/2021/04/106868180-1618412398247-106868180-161841135020 21-04-14t144147z\_1176405212\_rc2qvm9lr94l\_rtrmadp\_0\_coinbase-ipo-2048x1365.jpg|||Early Coinbase investor Ron Conway says the crypto economy ...|||2048 x 1365

https://nxtalpha.com/wp-content/uploads/2020/12/174a1efc46c0b4ba8333b27e4b2ddb22.jpg|||Messarivalues Coinbase at \$28 billion following IPO ...|||1450 x 967

Binance.US trade volume and market listings CoinMarketCap

Will Coinbase Stock Hit \$400 in 2022? Nasdaq

 $https://chesatochi.com/wp-content/uploads/2020/06/staking\_coins\_strategy\_build\_wealth.jpg|||Staking\_Coins\_strategy\_build\_wealth.jpg|||Staking\_Coins\_strategy\_build\_wealth.jpg|||Staking\_Coins\_strategy\_build\_wealth.jpg|||Staking\_Coins\_strategy\_build\_wealth.jpg|||Staking\_Coins\_strategy\_build\_wealth.jpg|||Staking\_Coins\_strategy\_build\_wealth.jpg|||Staking\_Coins\_strategy\_build\_wealth.jpg|||Staking\_Coins\_strategy\_build\_wealth.jpg|||Staking\_Coins\_strategy\_build\_wealth.jpg|||Staking\_Coins\_strategy\_build\_wealth.jpg|||Staking\_Coins\_strategy\_build\_wealth.jpg|||Staking\_Coins\_strategy\_build\_wealth.jpg|||Staking\_Coins\_strategy\_build\_wealth.jpg|||Staking\_Coins\_strategy\_build\_wealth.jpg|||Staking\_Coins\_strategy\_build\_wealth.jpg|||Staking\_Coins\_strategy\_build\_wealth.jpg|||Staking\_Coins\_strategy\_build\_wealth.jpg|||Staking\_Coins\_strategy\_build\_wealth.jpg|||Staking\_Coins\_strategy\_build\_wealth.jpg|||Staking\_Coins\_strategy\_build\_wealth.jpg|||Staking\_Coins\_strategy\_build\_wealth.jpg|||Staking\_Coins\_strategy\_build\_wealth.jpg|||Staking\_Coins\_strategy\_build\_wealth.jpg|||Staking\_Coins\_strategy\_build\_wealth.jpg|||Staking\_Coins\_strategy\_build\_wealth.jpg|||Staking\_Coins\_strategy\_build\_wealth.jpg|||Staking\_Coins\_strategy\_build\_wealth.jpg|||Staking\_Coins\_strategy\_build\_wealth.jpg|||Staking\_Coins\_strategy\_build\_wealth.jpg|||Staking\_Coins\_strategy\_build\_wealth.jpg|||Staking\_Coins\_strategy\_build\_wealth.jpg|||Staking\_Coins\_strategy\_build\_wealth.jpg|||Staking\_Coins\_strategy\_build\_wealth.jpg|||Staking\_Coins\_strategy\_build\_wealth.jpg|||Staking\_Coins\_strategy\_build\_wealth.jpg|||Staking\_Coins\_strategy\_build\_wealth.jpg|||Staking\_Coins\_strategy\_build\_wealth.jpg|||Staking\_Coins\_strategy\_build\_wealth.jpg|||Staking\_Coins\_strategy\_build\_wealth.jpg|||Staking\_Coins\_strategy\_build\_wealth.jpg|||Staking\_Coins\_strategy\_build\_wealth.jpg|||Staking\_Coins\_strategy\_build\_wealth.jpg|||Staking\_Strategy\_build\_wealth.jpg|||Staking\_Strategy\_build\_wealth.jpg|||Staking\_Strategy\_build\_wealth.jpg|||Staking\_Strategy\_build\_wealth.jpg|||Staking\_Strategy\_build\_wealth.jpg|||Staking\_$ 

Bitstamp Review: Is BitStamp Safe and What are Bitstamp Fees?

Binomo Indonesia Login - Daftar Binomo Indonesia

 $https://www.cryptonary.com/wp-content/uploads/2021/02/Coinbase.png|||Coinbase \ public \ filing \ reveals \ the exchanges \ 2020 \ ... |||1536 \ x \ 1024$ 

https://www.cryptonary.com/wp-content/uploads/2020/12/Coinbase.png|||Coinbase Ipo Nytimes - Trump Administration Selects Five ...|||1536 x 1024

https://images.cointelegraph.com/images/1434\_aHR0cHM6Ly9zMy5jb2ludGVsZWdyYXBoLmNvbS9zdG9yYWdlL3VwbG9hZHMvdmlldy9iNzNjM2VhOWU4OWY0ZmU3NThjZThiNjgzYzViOWNjZS5qcGc=.jpg|||Bitstamp Crypto Exchange Expands Into Asia-Pacific Region ...|||1434 x 955

http://www.adslthailand.com/uploads/moxie/posts/posts\_6195/thumb/15747672294898.jpg|| SoFi Stadium LA ...|||1759 x 991

Trade Nearly 24hrs a Day - SPX Index Options - cboe.com

 $https://external-preview.redd.it/kZu12jVVqSrBw\_fc8k8TckCePSFpKd4evXyn55\_tBXw.png?auto=webp\& s=a76f3778e85f8de179696cd79bf74ef63cfce5d3|||Bitstamp Crypto Withdrawal under maintenance for more than ... |||1405 x 842$ 

Binance US Trade Volume, Trade Pairs, and Info CoinGecko

Guide To Choose The Perfect Trading Hours on Binomo Binomo Demo

https://imag.malavida.com/mvimgbig/download-fs/dj-studio-11156-1.jpg|||DJ~Studio~5.7.9~-~Descargar~para~Android~APK~Gratis|||2220~x~1080

Binance 2fa reset 888-666-0111 binance google authenticator number\*sbinance 2fa reset 888-666-0111 binance google authenticator number\*sbinance 2fa reset. 15 2021. i want to be able to disable authenticator on binance app, to reset because i lost my old device i used authenticator on.

1. Download LDPlayer, a free Android emulator to play Mobile games&Apps on PC. 2. Complete the installation of LDPlayer on your desktop. 3. Launch LDPlayer and search WhatsApp Messenger on the search bar. 4. Install the game from LD Store (Or Google Play) 5.

https://protos.com/wp-content/uploads/2021/02/Protos-Artwork-Time-Coinbase.jpg|||Pre-IPO Coinbase stock trades 45% above rumored private ...|||1920 x 1080

https://webhangtot.com/wp-content/uploads/2018/04/google-authenticator-failed-binance.jpg|||Hng dn khc phc s c mt Google Auth (2FA) ng nhp ...|||1192 x 773

https://2.bp.blogspot.com/-2F3pq856MiE/XFxIwcq6sJI/AAAAAAADL4/afQvamFJ6IomXPPzpDsOjiv7DE~quj4pAgCK4BGAYYCw/s1600/wsi-imageoptim-Binance4-1-compressor.png||| binance ( )|||1339 x 937~Crypto.com~Login~crypto.com~exchange~crypto.com~app~

Coinbase, the company behind the cryptocurrency trading platform of the same name, is going public via direct listing. It filed S-1 paperwork on Thursday with the Securities and Exchange Commission, and that paperwork contained a variety of details about the company that were previously unknown.

Trade with Interactive Brokers - Rated #1 Broker by Barron's

How to Reset Google Authentication Binance

Crypto.com OAuth

Please use the same email you sign up for Crypto.com app.

https://www.sahamok.net/wp-content/uploads/2020/07/sfs.jpg|||Masuk~Binomo~dan~Raih~Pendapatan~Terbaik~2021-SahamOK|||1447~x~792

Binomo - For Beginners

https://i.pinimg.com/originals/c0/78/e4/c078e45cfbc8c0a6ecebf63405053110.jpg|||Free Trading Resources eBook | Trading, Resources, Ebook||1080 x 1920

https://forextradingbonus.com/wp-content/img/2019/03/advantage.jpeg|||advantage - Forex Trading Bonus|||1440 x 810

Log into your Binance account and click [Profile] - [Security]. 2. Click [Enable] next to [Google Authenticator]. 3. You will be redirected to another page. Follow the step-by-step instructions to enable Google Authenticator. 3.1. Download and install the Google Authenticator App on your mobile device.

Plus, if you are in Nigeria, Australia, South Africa, the Philippines or Canada, the range of forex trading platforms on offer will vary with the available brokers. MT4 and MT5 are generally safe bets and strong all-rounders, but you should do your research into what is available to you, see our list of forex trading platform for more information. Platforms may also be limited by the operating systems they can run on, so if you are looking for the best option for Mac, make sure you factor.

https://public.bnbstatic.com/image/cms/article/body/202103/cd5ac21402c0aee46efbef8fbf3a5280.png|||How to Deposit & TRY with ININAL | Binance ...|||1360 x 800 |

https://www.tbstat.com/wp/uploads/2019/05/binance-money.jpg|||Binance US considers listing 30 cryptocurrencies ...|||1920 x 1080

http://www.monero.how/images/binance/BG11.png|||How to Buy Monero Using Binance|||1366 x 768 Log in to your account Crypto by TradeSmith

 $https://earnaze.com/wp-content/uploads/2020/12/76183cb1bca0f1221598e284ff1890a2.jpg|||Coinbase\ files\ to\ go\ public/IPO\ in\ a\ milestone\ ...|||1999\ x\ 1334$ 

https://cryptomining-blog.com/wp-content/uploads/2015/01/bitstamp-back-online.jpg|||The Bitstamp Crypto Exchange is Now Back Online - Crypto ...|||1349 x 768

Market Leading Treasury Data - Trusted Market Data

http://www.monero.how/images/binance/BG12.png|||How to Buy Monero Using Binance|||1366 x 768

https://mavenroundtable.io/.image/t\_share/MTgwNzE0NjQzMTkyMDMwMjk2/image-placeholder-title.jpg||| Coinbase Announced It Will Go Public, But Didn't Give ...|||1200 x 788

https://quebecnewstribune.com/wp-content/uploads/2018/01/KuCoin.jpg|||KuCoin~Exchange~to~Close~their~New~Registrations~soon|||1700~x~1072

 $https://s.yimg.com/uu/api/res/1.2/Ab\_ieKviny5O9CZ.Ps\_3vQ--\sim B/aD05NDc7dz0xNDIwO2FwcGlkPXI0YW NoeW9u/https://media.zenfs.com/en/coindesk_75/972a6c60deec255daf84686252124593|||Coinbase Going Public Isnt Promoting Out Its the Begin ...|||1420 x 947$ 

FP Markets Regulated Broker - Best Forex Trading Platform

Step 1: To get Echo: WhatsApp Facebook on your PC windows 10, first, you should install the emulator software Bluestacks. Step 2: Go to the page of the Bluestacks software and find out the download button to download the software for installing the Echo: WhatsApp Facebook on PC.

https://token-investor.com/wp-content/uploads/2018/11/Crypto-Exchange-Bitstamp-Aims-to-Get-1250-Times-Faster-with-Tech-UpgradeCrypto-Exchange-Bitstamp-Aims-to-Get-1250-Times-Faster-with-Tech-Upgrade-Altcoin-Today.jpg|||Crypto Exchange Bitstamp Aims to Get 1,250 Times Faster ...|||1200 x 798

 $https://www.bitstamp.net/s/webapp/images/meta/meta-pro-traders.jpg|||Professional\ crypto\ trading\ platform\ Bitstamp|||2068\ x\ 1080$ 

Binomo

Binance US is a centralized cryptocurrency exchange located in United States. There are 64.

 $https://external-preview.redd.it/3tXn8v7aQ1emJ5ymHjTsqnLIFsliLFdk2Keo0sqgZ-c.jpg?auto=webp\&s\\ =b4e8cbe3ccea8299195c27977623d2b80d2882e9|||South Korean Investors Purchase BitStamp Crypto Exchange ...|||1428 x 917$ 

https://cdn.investinblockchain.com/wp-content/uploads/2018/12/amazon-triggers-bull-run.jpg?x50555|||Amazon to Trigger Next Crypto Bull Market Predicts Binance CEO|||1706 x 1137

https://www.trendingtopics.at/wp-content/uploads/2018/10/Bitstamp\_Logo.jpg|||Bitstamp: Belgische

Investmentfirma kauft europäische ...|||2000 x 1125

https://s3.tradingview.com/k/kHYrCmD5\_big.png|||BNBUSDT AAD PATTERN for BINANCE:BNBUSDT by tse7mc ...|||2252 x 1292

FTMO® - For Serious Traders - New Age of Prop Trading

https://investorplace.com/wp-content/uploads/2020/10/rollsroyce\_rycey\_1600.jpg|||RYCEY Stock: 10 Things to Know About Rolls-Royce Today ...|||1600 x 900

Best Forex Trading Platform Guide + 2022 Best Forex Brokers

With Google authenticator downloaded and installed on your mobile phone or PC, proceed to the next step. Step 2 Scan QR Code Now, open the Google Authenticator App on your mobile device and click Scan a barcode. Scan the barcode provided by Binance once your camera opens. In case you are using your PC, you wont be able to scan the barcode.

WhatsApp

 $https://wallpapercave.com/wp/wp5038745.jpg|||Apex\ Legends\ Crypto\ Wallpapers\ -\ Wallpaper\ Cave|||1200\ x\ 1200$ 

https://cimg.co/w/rw-attachments/0/5e7/d1287c9ce7.jpg|||Bitstamp Review (2020) - Top European Cryptocurrency Exchange|||1216 x 850

https://nypost.com/wp-content/uploads/sites/2/2021/01/coinbase-to-go-public.jpg?quality=90&strip=all||| Cryptocurrency exchange Coinbase to go public via direct ...|||2000 x 1333

https://images.macrumors.com/t/HefMnMs9lFNQJ8KxyIdoUAVZG84=/1600x0/filters: quality (90)/article-new/2020/11/google-authenticator-app.jpg|||How to Transfer Google Authenticator Accounts to Your New...|||1600 x 840

https://www.thebrokebackpacker.com/wp-content/uploads/2018/01/Screen-Shot-2018-01-02-at-10.41.58-AM. png|||How to Trade Cryptocurrency on Binance - The No Bullshit ...|||1478 x 824

Best Forex Trading Platforms. Of the 39 brokers that we evaluated for our 2022 annual review, the following forex brokers delivered the best trading platform experience: Saxo Bank - Best VIP client experience; IG - Most trusted, great for beginners; CMC Markets - Best platform technology; Interactive Brokers - Best for professionals

Best Staking Coins List of Staking Coins Binance

Download WhatsApp Messenger 64-bit for PC Windows 2.2108.8.

Binance Google Authenticator Code Visit for Binance Google Authenticator Code .The most used and at the same time the most reliable crypto exchange platform is Binance. Also, Binance extremely easy to use and learn, you can earn a 20% commission discount on each purchase.

FAQ Bitstamp How to withdraw cryptocurrency? To withdraw cryptocurrency, follow this link or select Withdrawal in the main menu. Select which cryptocurrency you want to withdraw from the drop-down menu. Enter the withdrawal address (and additional information, such as destination tags or memos, if necessary).

There are popular universal Forex trading platforms such as the famous MetaTrader, for instance, and specially tailored platforms for particular websites. For example, eToro broker uses its own platform. According to the type of integration. There are web-based browser-styled platforms, but many brokers integrate software for installation, too.

Crypto.com exchange is powered by CRO, with deep liquidity, low fees and best execution prices, you can trade major cryptocurrencies like Bitcoin, Ethereum on our platform with the best experience

 $https://s3.tradingview.com/k/KgIIvKK9\_big.png|||Trend of \#HOT/BTC \#Binance for BINANCE:HOTBTC by ...|||1563 x 969$ 

Google authenticator binance barcode, google authenticator.

https://i2.wp.com/atozmarkets.com/wp-content/uploads/amicus/2020/06/v-2evmtzmenpt.jpg?fit=1200%2C800 & amp;ssl=1|||Hong Kong SFC to Regulate All Crypto Exchanges|||1200 x 800

Binomo is a modern trading platform for both beginners and professionals. \$1000 in a demo account for training and minimum trade amount is only \$1. Learn conveniently and invest wisely!

Binance 101: How to Enable Google Authenticator for .

Crypto.com NFT is a highly-curated NFT marketplace where you can discover exclusive digital collectibles and their non-fungible tokens. Buy, sell, discover and collect officially licensed crypto collectibles. Collectibles are on sale, sign up for an account now!

Trade over 60 cryptocurrencies and enjoy some of the lowest trading fees in the USA.

https://hocitfree.com/wp-content/uploads/2020/02/tai-app-google-authenticator.png|||Sàn Binance: Hng dn ng ký tài khon, bo mt, np rút ...|||1080 x 780

Thats all about how you can Download and Use Whatsapp for PC. Hope you wont find any difficulty while following guide to Download Whatsapp for PC. Weve tried our best efforts to provide you free downloadingWhatsapp for PC or Computer (Windows 7/8/XP) and Windows 10 guide.

https://ecoindiscuss.com/wp-content/uploads/2021/01/wallet.jpg|||Netherlands: Bitstamp Users Must Now Undergo KYC to ...|||1300 x 776

https://i0.wp.com/gamblisfx.com/wp-content/uploads/2017/05/phoenix-os-2.0.3.jpg|||Phoenix OS

2.0.3-Android 7.1 running on PC - Tutorial and ...|||1920 x 1080

https://s.hdnux.com/photos/01/17/74/17/20956125/3/1200x0.jpg|||Coinbase to close San Francisco offices for good, will ...|||1200 x 908

Coinbase Global (NASDAQ: COIN) has had a rough tumble since its initial public offering (IPO). The company came to the public markets on fire, trading at about \$400, but that quickly faded. It has.

#### FAQ Bitstamp

https://acropreneur.com/wp-content/uploads/2021/04/coinbase-is-really-worth-5-billion-not-100-billion-strate gist-1536x1024.jpg|||Coinbase is really worth \$5 billion, not \$100 billion ...|||1536 x 1024

 $https://i.pinimg.com/originals/dd/1b/cb/dd1bcbff38dae1f5fbd6e22ec8cb5e81.jpg|||Crypto\ Exchange\ Bitstamp\ Announces\ Partnership\ with\ Major\ ...|||1480\ x\ 986$ 

 $https://invezz.com/wp-content/uploads/2021/04/coinbase-scaled.jpg|||Coinbase\ Ipo\ How\ Many\ Shares: Gbtc\ Stock\ Is\ It\ A\ Good\ Buy\ ...|||2560\ x\ 1707$ 

8 Best Forex Brokers and FX Trading Platforms (2021 Reviews)

https://learn2.trade/wp-content/uploads/2020/06/most-popular-forex-trading-platforms-14915c248fd7e1628.p ng|||Best Ai Trading Software Forex Brokers List In South ...|||1914 x 1049

https://www.fpmarkets.com/blog/wp-content/uploads/2020/03/MT4-explanation.jpg|||The Ultimate Beginners Guide to Using MetaTrader 5 (MT5 ...||1920 x 1080

https://gblobscdn.gitbook.com/assets%2F-LhZPsev3Rzmc5ZEnuuL%2F-LjPEc09nDTak\_66F3gR%2F-LjHr23py\_awXT38TK1F%2Fimage.png?alt=media|||Enable 2FA on Binance - Finandy Docs|||2336 x 1240

 $https://insidebitcoins.com/wp-content/uploads/2020/10/Crypto-Insurance.jpg|||Bitstamp\ To\ Provide\ Crime\ Insurance\ for\ Crypto\ Asset\ Safety|||1520\ x\ 1024$ 

How to recover google authenticator for binance, how to reset.

#1 in Security Gemini Crypto - The Safest Place to Buy Crypto

At that price, Coinbase is worth about \$86 billion. The company listed its shares directly on the Nasdaq, as opposed to selling new stock through an initial public offering. That 's also how Roblox,.

How can I setup Google Authenticator on Binance?

How to reset google authenticator on binance, how to see open .

Coinbase just filed to go public with a direct listing, and .

https://cdn.coingape.com/wp-content/uploads/2020/12/30131448/Coinbase-pay-disparity.jpg|||Coinbase To Go Public With Direct Listing Rumours Suggest ...|||2560 x 1707

Trading Currency Derivatives on Binomo: A Beginners Guide. Few markets are as popular and as lucrative as the one for currency trading. This is one of the biggest reasons why so many people are interested in trading currency pairs. The process involves trading two different currency pairs. This means youre basically buying one currency.

https://images.cointelegraph.com/images/1434\_aHR0cHM6Ly9zMy5jb2ludGVsZWdyYXBoLmNvbS9zdG9yYWdlL3VwbG9hZHMvdmlldy81Mjg3NjdjNGUzZTY4ODY3NDQ5MmQzNjU2MjJkNjkwYi5qcGc=.jpg|||S outh Korean Investors To Buy Crypto Exchange Bitstamp For ...||1434 x 955

https://forexcrypt.com/wp-content/uploads/2020/02/240745006.jpg|||Forex Crypt|||2400 x 1600

Launched in September 2019, Binance.US is a digital asset marketplace, powered by matching engine.

Binance.US Staking Staking Coins Staking Proof of Stake.

https://sec.report/Document/0001628280-21-003168/coinbase\_logox2.jpg|||Coinbase Global, Inc. IPO Investment Prospectus S-1|||3916 x 1289

Quotex - Trading Broker - Digital Asset Trading

https://www.wallpapers13.com/wp-content/uploads/2016/04/Brown-Bear-river-in-search-of-food-HD-Wallpaper.jpg|||Brown Bear River In Search Of Food Hd Wallpaper ...|||2880 x 1620

Web Whatsapp Download For Pc Window 10

https://public.bnbstatic.com/image/cms/blog/20200807/65396006-bb68-4063-8862-da4e1848a806|||Hesabnzdarisk dorulama incelemesi yaplyor ve...|||1600 x 838

How to Enable Google Authentication (2FA) and . - Binance

https://thumbs.dreamstime.com/z/mobile-phone-bitstamp-logo-screen-close-up-website-laptop-blurred-backgr ound-bitstamp-crypto-trading-los-162211635.jpg|||Mobile Phone With Bitstamp Logo On Screen Close Up With ...|||1600 x 1155

Crypto.com Price OAuth

https://wonderfulengineering.com/wp-content/uploads/2016/01/beach-wallpaper-32.jpg|||45 Beach Wallpaper For Mobile And Desktop In Full HD For ...|||1920 x 1440

 $https://blog.bitstamp.net/bts-img/2021/06/Artboard-66-copy.jpg|||The\ Bitstamp\ Blog\ -\ Crypto\ exchange\ news\ and\ insights|||1921\ x\ 1081$ 

Here's who is getting rich off Coinbase going public

Crypto.com The Best Place to Buy, Sell, and Pay with .

WhatsApp for pc Download. WhatsApp for pc. Download. The well-known messaging and call app, WhatsApp is now available for computers. Now you can communicate with your loved ones without using your smartphone. This software makes it easier to send instant messages and make audio or video calls, that

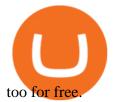

 $https://www.tbstat.com/wp/uploads/2021/04/20210413\_Nasdaq\_Coinbase.jpg|||The Coinbase direct listing: What you should expect|||1920 x 1080$ 

Coinbase is most valuable U.S. exchange after first day of .

 $https://external-preview.redd.it/cG9HloHzNeavhWkEf8clDOY7iDjN3Ogz229NFj\_3kOs.jpg?auto=webp\& s=43dfdc674a198027c2e6f2e8552b19afa9d3e285|||Coinbase Stock When Does It Go Public / Coinbase is going ...|||1910 x 1000$ 

https://wallpapercave.com/wp/wp4678528.jpg|||Crypto Wallpapers - Wallpaper Cave|||3840 x 2400

Now, visit the https://crypto.com/nft/login page On this page, type the Crypto.com username and password details If you have entered the details correctly, click on the Sign in button Now, you have logged in to your Crypto.com login account Way to crypto.com forgot password process

https://binancesingapore.zendesk.com/hc/article\_attachments/360026747732/mceclip2.png|||How to Enable Google 2FA Binance Singapore|||2488 x 1188

 $https://cimg.co/w/articles/0/607/424663143e.jpg|||Coinbase\ Goes\ Public\ This\ Week\ -\ SomJournal.com|||1132\ x\ 812$ 

 $https://cimg.co/w/rw-gallery/0/5e7/a318f9b032.jpg|||Bitstamp~Review~(2020)~-~Top~European~Cryptocurrency~Exchange\\||1896~x~891$ 

https://quebecnewstribune.com/wp-content/uploads/2018/02/Binance.jpg|||Binance Registration Open Now, Signup via Binance Referral ...|||1541 x 1001

https://forextradingbonus.com/wp-content/img/2019/06/Symbol-Button-Icon-Logo-Digital-Pinterest-Sign-215 1052.png|||Symbol-Button-Icon-Logo-Digital-Pinterest-Sign-2151052 ...|||1902 x 877

Download & Download & PC with Free Emulator

https://1.bp.blogspot.com/-XmRnwbOUB8E/V5TLntIgsUI/AAAAAAAAAAAF6o/vliJdk2a4iQeZze8ObccgpRl5clcY\_3aACK4B/s1600/hashBx-11.png|||Google Authenticator 2 hashbx ...|||1600 x 814

Shares of the cryptocurrency company went public through a direct listing and not a traditional initial public offering, which means the company is not selling shares to raise money but just.

https://www.btc-echo.de/wp-content/uploads/2021/04/coinbase-newsticker.jpg|||Coinbase Ipo Impact On Bitcoin - Coinbase Opts out of IPO ...|||2560 x 1707

Coinbase (\$COIN) Is Going Public - CoinDesk

https://swedishcredit.com/wp-content/uploads/2021/05/106868461-1618433340412-coin.jpgv1618433385-20 48x1365.jpeg|||Coinbase (COIN) earnings Q1 2021 - Swedish Credit ...|||2048 x 1365

One of the reasons Forex.com is on the list of best forex trading platforms is that you can use advanced charting tools by TradingView to view more than 10 different types of charts, including 14.

WhatsApp for pc Free Download for Windows 10, 8, 7

images-14.jpg|||Binance: Buy Bitcoin Securely im App Store|||3998 x 2665

#### Binomo+trading - Image Results

Crypto.com is on a mission to accelerate the worlds transition to cryptocurrency. Through the Crypto.com Mobile App and Exchange, you can buy 150+ cryptocurrencies and stablecoins, such as Bitcoin (BTC), Ethereum (ETH), Cardano (ADA), Solana (SOL) and etc. Purchase with a credit card, debit card, crypto, or fiat bank transfer. Our ecosystem consists of financial services, payment solutions .

Coinbase, the largest crypto exchange in the United States, has filed with the Securities and Exchange Commission (SEC) to become a publicly traded company through a direct listing (and not an.

Explore Trading with Binomo Sign up Binomo & Explore Trading with Binomo Sign up Binomo & Explore To Demo Account. DEMO ACCOUNT The Benefit of the Platform Trade amount starting from Rp 14.000 The minimum cost of a trade is quite low. You won't lose a large amount of money while you're still learning how to trade. Minimum

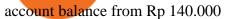

https://itechhacks.com/wp-content/uploads/2021/06/Windows-11-wallpapers-6.jpeg|||Download Windows 11 Original Default Wallpapers 2021 (FREE)|||1552 x 970

https://tradingbtc.com/wp-content/uploads/2019/07/GBP.jpg|||Crypto Exchange Bitstamp Is Adding UK Pound to Funding ...|||1500 x 1000

https://support.binance.us/hc/article\_attachments/360070987093/image-1.png|||Google Authentication Guidelines Binance.US|||1999 x 1110

https://s3-eu-central-1.amazonaws.com/hftradingau-fo-content/Content/Images/Pages/hftrading-investing-in-g old.jpg|||Investing in Gold | Trading CFDs on a Popular Precious Metal|||1024 x 800

 $https://elev8tor.com/pictures/f22721a7eb01af83a3ce1fd3c69b96d3.png|||Discord\ google\ authenticator\ manual\ entry|||1312\ x\ 1124$ 

Bitstamp Review 2022 - READ THIS Before Investing

 $https://bitcoin-trading.io/wp-content/uploads/2021/08/bt\_one.png|||Bitstamp Crypto Exchange Review: Withdrawal Fees in the UK ...|||1895 x 928$ 

https://www.edusaham.com/wp-content/uploads/2020/09/binomo00.jpg|||Binomo adalah Platform Cara Menghasilkan Uang Online 2020 ...|||1920 x 872

© 2022 BAM Trading Services Inc. d.b.a.Binance.US - All rights reserved. NMLS ID: 1906829

#### 9 Best Forex Brokers for 2022 - ForexBrokers.com

http://crypto-tutorials.io/wp-content/uploads/2019/07/15-create-account-on-binance.jpg|||Create your trading account on Binance - Crypto Tutorials|||1115 x 859

Buy and Sell Bitcoin, Ethereum, and other . - Binance.US

Download Latest Version for Windows A free messaging app for Windows WhatsApp 64-bit for Windows is a free messaging application that lets users connect with friends and family around the world. As a cross-platform app, it syncs texts across devicesirrespective of whether youre using it from your PC or Android smartphone.

Step 1: Install the Google Authenticator app on your phone. Step 2: Scan the QR code: Please open the Google Authenticator app. To register Binance Singapore, please click + and select either Scan barcode or Manual entry.. If Scan barcode is tapped, scan the QR displayed in Enable Google Authentication page.

Crypto.com NFT Buy, Sell, Discover Exclusive Digital.

 $https://www.binomodemo.com/wp-content/uploads/2019/02/bollinger-bands-and-rsi-setting-up-bbands-1.png || \#1 \ Guide \ to \ Trading \ with \ Bollinger \ Bands \ and \ RSI \ ... || <math>\|1332 \ x \ 924 \ x \ 924 \ x \ 92$ 

Institutional access to crypto Bitstamp for partners

 $https://binancesing apore.zendesk.com/hc/article\_attachments/360026756631/mceclip0.png|||How to Enable Google 2FA \ Binance Singapore|||2726 x 1020$ 

Download this app from Microsoft Store for Windows 10. See screenshots, read the latest customer reviews, and compare ratings for WhatsApp Desktop.

Whatsapp Messenger For Windows 10 - CNET Download

https://miro.medium.com/max/3664/1\*5fmeypNHaCIMC6uqPZ3JZg.png|||Google Authenticator(2FA) Nasl Yedeklenir? | by Alp Ik ... |||1832 x 802

Best Forex Trading Platforms. The best forex brokers with great forex trading software are. Pepperstone - Best MetaTrader 4 forex broker. FXCM - Best forex trading app with NinjaTrader. Plus500 - Best forex trading platform for beginners. TD Ameritrade - Best trading platform for US Traders. eToro - Top forex software for copy trading.

https://cryptogazette.com/wp-content/uploads/2021/06/AdobeStock\_295495689\_Editorial\_Use\_Only.jpeg|||Bitstamp Introduces USDT, COMP And GRT With Zero Fees ...|||1600 x 900

 $https://techstory.in/wp-content/uploads/2021/02/coinbase-up-chart.png|||Coinbase\ IPO\ plans\ are\ in\ the\ green\ with\ cryptos\ growing\ ...|||3200\ x\ 1800$ 

Get Started with Forex Trading - Global Prime - Review

# Crypto.com Exchange

## binance us coins bitstamp crypto crypto log in binomo tradin

https://www.tbstat.com/wp/uploads/2019/05/coinbase-xapo.jpg|||Coinbase / Coinbase CEO Brian Armstrong Chooses A "Google ...||1920 x 1080

https://support.binance.us/hc/article\_attachments/360070987133/image-2.png|||Google Authentication Guidelines Binance.US|||1600 x 885

Best Forex Trading Platforms - A Completely Updated List for .

https://www.binomodemo.com/wp-content/uploads/2020/01/binomo-trading-using-sma-indicator-3.png|||Quic k Guide to Trading Using SMA Indicator for 5 Minute ... ||| 1202 x 924

https://coincodex.com/en/resources/images/admin/news/bitstamp-crypto-exch/bitstampexchange.jpg:resizebox cropjpg?1580x888|||Bitstamp Crypto Exchange Names New CEO As Nejc Kodri ...|||1579 x 888

https://tii.imgix.net/production/articles/5527/328233ec-e4d7-4143-98e8-54dfbe878b59.png?w=1600&fm =jpeg&auto=compress|||Coinbases VC Disclosure Underscores Tight Bonds of Crypto ...|||1600 x 900

Institutional access to crypto Bitstamp for partners The fiat-crypto exchange of choice for institutional traders. Execute your strategy on a time-proven trading venue with reliable trade execution, deep order books and industry-leading API connectivity. Contact us Enabling crypto access for a range of institutions. BROKERS https://www.businessinsider.in/photo/82128431/the-coinbase-ipo-is-a-watershed-moment-for-the-industry-that -will-suck-in-big-name-investors-says-crypto-com-ceo.jpg?imgsize=1108373|||The Coinbase

watershed moment for the industry ...|||5760 x 2880 https://d.newsweek.com/en/full/1777205/coinbase.jpg|||Coinbase, 9-Year-Old Cryptocurrency Co., is More

Valuable ...|||2500 x 1667 If your Google Authenticator is working properly, you can change or disable it by following these steps: 1. Log in to your Binance account and click[Profile] - [Security]. 2. Next to [Google Authentication], click [Change] to directly replace your existing Google Authenticator, or click [Remove] to unbind the current Authenticator and bind a new one later.

https://www.thestreet.com/.image/t\_share/MTY3NTM5MzU3NzQxODE5Nzkw/what-is-coinbase-and-how-d o-you-use-it.jpg|||Coinbase Plans Public Offering Via Direct Listing - TheStreet|||1200 x 800

Binance.US is an interactive way to buy, sell, and trade crypto in the US. Trade over 60 cryptocurrencies and enjoy some of the lowest trading fees in the US.

https://cdn.investinblockchain.com/wp-content/uploads/2018/11/brunch-min-1.jpg?x96471|||Bitstamp Review 2018: How to Use Bitstamp and Is It Safe?|||1706 x 1137

https://images.cointelegraph.com/images/1434\_aHR0cHM6Ly9zMy5jb2ludGVsZWdyYXBoLmNvbS9zdG9y YWdlL3VwbG9hZHMvdmlldy8xNTFhMTBjOGI3NmQ5MjZiMTc2M2Q1ZTk1MThhY2FiYi5qcGc=.jpg||| Bitstamp crypto exchange migrates European clients from UK|||1434 x 955

https://forextraderhub.com/wp-content/uploads/2021/04/1200\_aHR0cHM6Ly9zMy5jb2ludGVsZWdyYXBoL mNvbS91cGxvYWRzLzIwMjEtMDQvNTJmMDViMjAtYjdkNi00MzRhLTljNTUtZTU5MzBiZjI3YTViLmpwZw==.jpg|||Former Amazon exec will become new CFO of crypto exchange ...|||1160 x 773

http://www.usefulcraft.com/wp-content/uploads/2020/01/black-wallpaper-for-mobile-74.jpg|||Black Wallpaper Dark 2020 | hd 1080p for mobile ... | | 1440 x 2560

https://investorshub.advfn.com/uimage/uploads/2018/11/28/ihnw-TPQGGVAUVTAMWVKZXB.png|||Crypto Exchange Bitstamp to Integrate New Platform for ...|||1480 x 987

https://3.bp.blogspot.com/-MRGdeaZF8\_s/WDEhMWv-\_5I/AAAAAAAAAAGX8/rFpSWLQ3v4MOkmiEUNpp 0Lc4aLcX6LkRwCLcB/s1600/brokers-online-trading-%2Bcoredor%2Bde%2Bbolsa-forex-Runner%2527s%2 Bbag.jpg|||Forex Trading Companies Definition | Newest Forex Ea||1600 x 947

Crypto.com login: Sign Up for your Crypto.com Account Now

Trading Currency Derivatives on Binomo: A Beginners Guide .

https://cdn.vox-cdn.com/thumbor/3aMhaA2vv7LkcNj7ZPOecmGH29o=/0x0:5760x3840/1200x800/filters:foc al(2420x1460:3340x2380)/cdn.vox-cdn.com/uploads/chorus\_image/image/69125986/AP21103753649907.0.j pg|||Coinbase IPO: What is the stock price? - Deseret News|||1200 x 800

Best Forex Brokers 2022 Top 10 Forex Trading Platforms List

 $https://preview.redd.it/19628swf9uf31.jpg?auto=webp\& s=4b8eadfe0254e2fc9f2bd1050de9764dad12129\\ d|||190811 - Nayeon:twice|||1200 x 1800$ 

 $https://s.kaskus.id/images/2020/11/12/9498025\_20201112115041.jpg|||Id-Binomo.com-Situs Resmi Binomo Indonesia | KASKUS|||1112 x 778$ 

https://binomo.broker/wp-content/uploads/2020/02/binomo-bonus-in-app-1068x806.png|||Binomo-masuk-ke-lindonesia-akses-cepat-ke-broker-binomo|||1068-x-806-png|||Binomo-masuk-ke-lindonesia-akses-cepat-ke-broker-binomo|||1068-x-806-png|||Binomo-masuk-ke-lindonesia-akses-cepat-ke-broker-binomo-binomo-bino

https://daututienao.com.vn/wp-content/uploads/2017/12/Screenshot\_2017-12-20-15-32-22.png|||Xác the 2FA là gì? Hng dn s dng và sao lu 2FA ...|||1440 x 2560

Exchange Bitstamp: Our New Matching Engine Will Be ...|||1536 x 858

Binomo - Binomo Trading

Best Forex Brokers Japan 2021 - Top Japanese Forex Brokers

https://www.xyztimes.com/wp-content/uploads/2015/08/Windows-10-Wallpapers-1920x1200-008.jpg|||Download Windows 10 Wallpapers Pack (18 Win 10 Wallpapers)|||1920 x 1200

 $https://wallpapercave.com/wp/wp4678556.jpg|||Crypto\ Wallpapers\ -\ Wallpaper\ Cave|||1080\ x\ 1920\ -\ Wallpaper ||Crypto\ Wallpapers\ -\ Wallpaper ||Crypto\ Wallpapers\ -\ Wallpaper ||Crypto\ Wallpapers\ -\ Wallpaper ||Crypto\ Wallpapers\ -\ Wallpaper ||Crypto\ Wallpapers\ -\ Wallpaper ||Crypto\ Wallpapers\ -\ Wallpaper ||Crypto\ Wallpapers\ -\ Wallpapers\ -\$ 

https://binancesingapore.zendesk.com/hc/article\_attachments/360026756351/mceclip3.png|||How to Enable Google 2FA Binance Singapore|||2570 x 1216

https://images.cointelegraph.com/images/1434\_aHR0cHM6Ly9zMy5jb2ludGVsZWdyYXBoLmNvbS9zdG9yYWdlL3VwbG9hZHMvdmlldy82ZTExMTE2NzgzMGIxMjVjYmQ4ZjU5ZTI4YjI4N2I5NS5qcGc=.jpg|||USSubsidiary of EU Crypto Exchange Bitstamp Seals ...|||1434 x 955

 $https://miro.medium.com/max/2800/1*C61o0rq\_man7SVJlXlg6Aw.png|||Binance\ Qr\ Code\ Scan\ :\ How\ To\ Enable\ Authy\ 2FA\ For\ Binance\ ...|||1400\ x\ 1006$ 

List of staking coins and available staking rewards distributed by Binance

The most common trading platforms are the MetaTrader 4 and 5 (MT4 and MT5, respectively). Introduced in 2005, both are programs developed by MetaQuotes Software for trading currencies via the internet. In addition, MT4 Forex brokers and MT5 Forex brokers offer more platforms to clients as well.

What cryptocurrency can I trade at Binance US?

https://cwstatic.nyc3.digitaloceanspaces.com/1752/Deribit-Logotype.png?v=1586509896|||Binance vs Deribit (2021) List of Differences | Cryptowisser|||2300 x 1136

Professional crypto trading platform Bitstamp Providing professional access to crypto markets since 2011. Time-proven stability, inexhaustible liquidity and industry-leading API connectivity make Bitstamp the exchange of choice for serious traders. Get started Assets Price 24h change Bitcoin BTC \$46,475.80 -0.02% Trade Ether ETH \$3,644.29 +0.46%

Coinbase held a direct listing instead of a standard initial public offering, meaning that the company didnt raise money through the process of going public and doesnt have a traditional IPO.

https://crypto-tutorials.io/wp-content/uploads/2019/07/01-create-account-on-binance.jpg|||Create your trading account on Binance - Crypto Tutorials|||1800 x 816

Build a Crypto Portfolio - #1 in Security Gemini Crypto

Instead of using a traditional IPO, Coinbase went public through a public listing. That means it avoided the typical agreements with big banks that would buy thousands of shares and promote them. A.

https://servercarlosesverde.nyc3.digitaloceanspaces.com/elevenglobal/wp-content/uploads/2020/12/25143234/Bitstamp-XRP1.jpg|||BREAKING: Bitstamp Becomes First Major Exchange to Halt ...|||1313 x 832

https://images.cointelegraph.com/images/1200\_aHR0cHM6Ly9zMy5jb2ludGVsZWdyYXBoLmNvbS9zdG9yYWdlL3VwbG9hZHMvdmlldy81YTI5YzgyOTIyMjRkMzk0ZGU5ZjgxNDUzNDA0YzFiMC5qcGc=.jpg|||Bitstamp Crypto Exchange Sets Up Lightning Network Node|||1160 x 774

https://servercarlosesverde.nyc3.digitaloceanspaces.com/elevenglobal/wp-content/uploads/2020/12/18200259/what-is-coinbase-and-how-do-you-use-it.jpg|||Coinbase Direct Listing (Formerly IPO): Everything You

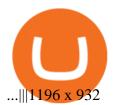

https://www.adslthailand.com/uploads/moxie/2020/198-1\_1.jpg|||5 |||1200 x 800

https://bitcoin-trading.io/wp-content/uploads/2021/08/bstamp1-1024x1024.png|||Bitstamp Crypto Exchange Review: Withdrawal Fees in the UK ...|||1024 x 1024

Coinbase Global, Inc., branded Coinbase, is an American company that operates a cryptocurrency exchange platform. Coinbase operates remote-first, and lacks an official physical headquarters. The company was founded in 2012 by Brian Armstrong and Fred Ehrsam, and as of March 2021 was the largest cryptocurrency exchange in the United States by trading volume. On April 14, 2021, Coinbase went public on the Nasdaq exchange via a direct listing.

Download Whatsapp For Mac Or Windows Pc

 $https://www.cryptopolitan.com/wp-content/uploads/2019/10/1\_-vY8byGT9Ez5mgIDzMrFiQ.jpeg|||BitstampReview\ 2020\ -\ A\ Reliable\ Crypto\ Exchange?|||1920\ x\ 1080$ 

#### How to Enable Google 2FA Binance Singapore

 $https://coinblaze.us/wp-content/uploads/2019/01/rrrr-2800x1200.jpg|||Bitstamp\ Announces\ Partnership\ with\ Major\ Swiss\ Online\ ...|||2800\ x\ 1200$ 

https://testboo.com/wp-content/uploads/2021/04/NASDAQ.jpg|||Coinbase faces threats of Delisting from Nasdaq. Due to the ||||1706 x 1137

Bitstamp Buy and sell Bitcoin and Ethereum

Bitstamp is rated as the 11th best largest crypto exchange. Over 90 million US Dollars have been used to buy and sell cryptocurrencies on Bitstamp in the last 24-hours! Bitstamp makes up about 1% of all crypto exchange trading. You can trade with Bitstamp in over 60 countries, from the US to New Zealand, Brazil to South Korea and many more.

With Binance added to your Google Authenticator app, head back to your Binance account on your browser to finalize two-factor authentication setup. To do so, click on "4. Enable Google Authentication" near the upper-right corner of the screen, then input your your 16-digit backup key, login password, and 6-digit 2FA code from Google Authenticator app in the fields provided.

http://www.monero.how/images/binance/BG14.png|||How to Buy Monero Using Binance|||1366 x 768

 $https://pbs.twimg.com/media/Ey8nozYXIAUR7jA.jpg|||Nasdaq\ Coinbase\ :\ Hkgrulofrhfqam\ -\ Nasdaq\ on\ tuesday\ set\ a\ ...|||1200\ x\ 800$ 

Binance us coin list, binance us eligible states Binance us coin list The price of BTC is calculated by averaging the market prices featured on Friday, January 14 2022 About Us

People who are confused about the way to login into the Crypto.com account can easily do so by following the steps that are given below: Open the Crypto.com mobile application Now, locate the Crypto.com login page Enter the email and password details Confirm the details and then tap the Login button Way to fix the Crypto.com login not working

Coinbase Soars in Market Debut, Valued Near \$100 Billion .

In this guide, well help you determine which trading hours on Binomo suits you best. Keep in mind that we are assuming the GMT+0 (London) timezone for this guide. When do the four major currency markets open? One important thing you have to remember is that all markets are open for 9 hours each day, 5 days a week.

https://investorplace.com/wp-content/uploads/2020/12/coinbase.jpg|||Coinbase IPO: 11 Things to Know as Coinbase Files to Come ...|| $1600 \times 900$ 

Unusual Options Activity - Start Trading Unusual Activity

Forex Brokers 2022 Best Forex Brokers in the World

 $https://cryptochartist.com/wp-content/uploads/2018/09/shutterstock\_767263567.jpg|||Aus Regulators Doubt Coinjar Volume, Paysend Partners With ...|||1600 x 1600$ 

 $https://image.cnbcfm.com/api/v1/image/106868176-1618411319630-106868176-16184112292021-04-14t143834z\_1561353557\_rc2qvm91n6cr\_rtrmadp\_0\_coinbase-ipo.jpg?v=1618411334|||Coinbase\_is\_acquiring\_$500$ 

million in crypto and investing ...||3177 x 2208

https://jesbaek.files.wordpress.com/2021/04/coinbase-23-12-20-hero-v1.jpg|||Coinbase is now public and here is why I plan on holding ...|||1200 x 900

 $https://binancesing apore.zendesk.com/hc/article\_attachments/360026756391/mceclip4.png|||How to Enable to the context of the context of the$ Google 2FA Binance Singapore|||2396 x 1258

Gutscheine Review 2021 - Get a 20% Fee Discount

Videos for Crypto+log+in

WhatsApp Messenger: More than 2 billion people in over 180 countries use WhatsApp to stay in touch with friends and family, anytime and anywhere. WhatsApp is free and offers simple, secure, reliable messaging and calling, available on phones all over the world.

You have to open the google authenticator app and to get register with binance jersey, tap on the + and select the option scan barcode or manual entry. now, the google authenticator code is recovered and if you have lost your mobile phone, it is recommended to disable your google authenticator. primero, cuando.

https://www.tbstat.com/wp/uploads/2021/02/20210225\_Coinbase\_Intelligence-Research.jpg|||Coinbase Company Intelligence Report|||1920 x 1080

Binance us coin list, binance us eligible states - The.

Log in to your binance account and tap on the [profile] icon. Then tap [security] [binance/ google authenticator]. Select google authenticator as your 2fa method 5. this article is all about setting up google 2 factor authentication which enhances security for your crypto currency exchange accounts. So we saved our backup codes and the gr code

https://www.binomodemo.com/wp-content/uploads/2019/03/binomo-price-action-trading-3-2048x1092.jpg|||P anduan Mudah untuk Price Action Trading dan Pin Bars ...|||2048 x 1092

https://btcmanager.com/wp-content/uploads/2018/11/Bitstamp-Partners-With-Cinnober-To-Boost-Crypto-Tra ding-Matches.jpg|||Bitstamp Partners with Cinnober to Boost Crypto Trading ...|||1300 x 776

Binance Google Authenticator Code: CryptoFarmer

https://binancesingapore.zendesk.com/hc/article\_attachments/360026756311/mceclip1.png|||How to Enable Google 2FA Binance Singapore|||2726 x 1242

https://coinerblog.com/wp-content/uploads/2018/08/Thailands-Central-Bank-Is-Developing-a-Digital-Currenc y-Based-on-R3-Tech-CoinDesk.jpg|||Thailand's Central Bank Is Developing a Digital Currency ...|||1500 x 936 \$0.165. \$28,791.81: \$31,399.63: \$17,028. 0.01. %. 376. Recently. Load More. Products. Blockchain Explorer; Crypto API; Crypto Indices

Videos for Bitstamp+crypto

(end of excerpt)